## 知 Workspace客户端连接桌面单点登录不生效

**[李颜](https://zhiliao.h3c.com/User/other/140088)** 2023-01-12 发表

## 问题描述

Workspace E1013P08版本,现场桌面关机情况下,使用客户端连接桌面,单点登录不生效,显示需 要输入密码,断开toolbar重连则恢复正常。

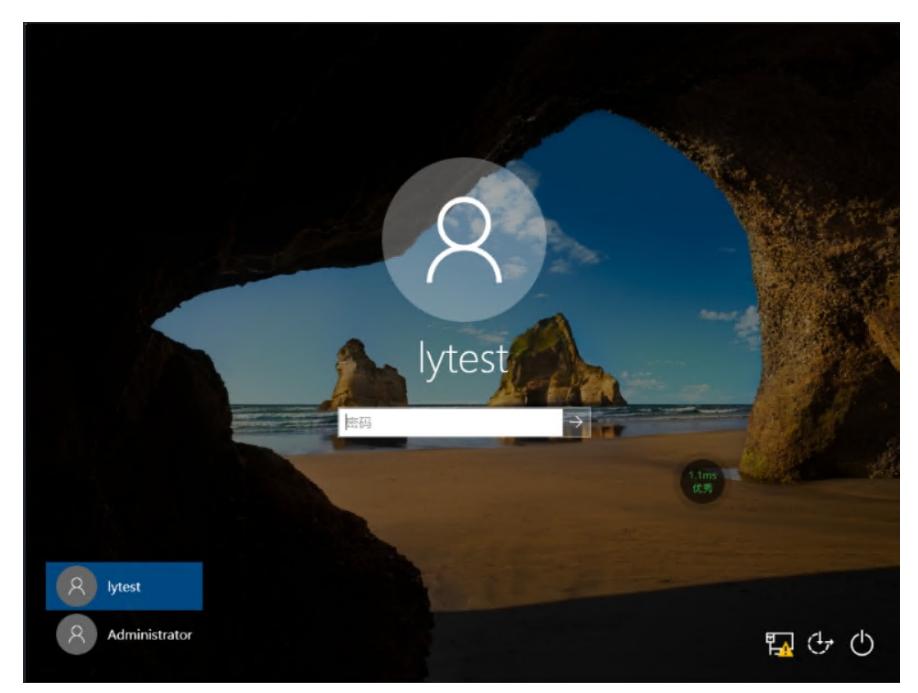

## 解决方法 这是由于win10系统默认开启了以下配置(若为域桌面则无此配置),影响桌面开机启动时的单点登录 。 设置-账户-登录选项-更新或重启后,使用我的登录信息自动完成设备设置  $\leftarrow$  设置  $\hfill \Box$   $\hfill \times$  $\sim$ 登录选项 ◎ 主页 查找设置  $\varphi$ □ 允许 Windows 在你离开时自动锁定设备 帐户 蓝牙和其他设备 了解更多信息 AE 帐户信息 □ 电子邮件和帐户 隐私 在登录屏幕上显示帐户详细信息(例如,电子邮件地址) 3 登录选项  $\bigodot$  \* □ 连接工作或学校帐户 更新或重启后,使用我的登录信息自动完成设备设置并重新打开我的 应用. 8、 家庭和其他用户  $\bullet$   $\overline{P}$ ○ 同步你的设置 了解更多信息 相关的设置 锁屏界面

目前只能授权用户登录桌面后内部手动关闭该配置解决。